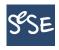

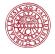

# Computational Methods in Statistics with Applications Singular Value Decomposition

Maya Neytcheva, Lars Eldén

SeSe, March 2016

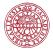

## Matrix factorizations/decompositions

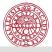

## Matrix factorizations I

- ► LU, LDU, Cholesky LDL<sup>T</sup>
- ► Tridiagonalization  $Q^TAQ = T$ , A symmetric Aasen's algorithm:  $A = LTL^T$
- ▶ Bidiagonalization  $Q^TAV = B$ , A(m, n), B upper bi-diagonal
- **.** . . .
- ▶ QR

Golub, Van Loan, *Matrix Computations*, many editions. Note: Some of the algorithms are not numerically stable.

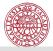

## Matrix factorizations

• Schur decomposition A=Q\*TAny real matrix A can be decomposed into a unitary matrix Utimes an upper triangular matrix T, which has the eigenvalues of Aon its diagonal. Note: Eigenvalue-revealing factorization

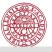

## Matrix factorizations

- Schur decomposition A = Q \* TAny real matrix A can be decomposed into a unitary matrix Utimes an upper triangular matrix T, which has the eigenvalues of Aon its diagonal. Note: Eigenvalue-revealing factorization
- Eigenvalue decomposition
- A square. If all its eigenvectors are linearly independent, then  $A = QDQ^T$ , where Q is orthogonal and D is diagonal, containing the eigenvalues of A.

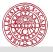

## Matrix factorizations

- Schur decomposition A = Q \* T
- Any real matrix A can be decomposed into a unitary matrix U times an upper triangular matrix T, which has the eigenvalues of A on its diagonal. Note: Eigenvalue-revealing factorization
- Eigenvalue decomposition
- A square. If all its eigenvectors are linearly independent, then  $A = QDQ^T$ , where Q is orthogonal and D is diagonal, containing the eigenvalues of A.
- Singular value decomposition *SVD*Question: Can we diagonalize a general matrix using unitary matrices?

$$Q_1 A Q_2^T = \Sigma$$

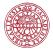

## Singular value decomposition

## SVD

Let A(m, n),  $n \le m$  or  $n \ge m$ ,  $rank(A) = rank(A^*)k$ .

#### Definition

If there exist  $\mu \neq 0$  and vectors  ${\bf u}$  and  ${\bf v}$ , such that

$$A\mathbf{v} = \mu \mathbf{u}$$
 and  $A^* \mathbf{u} = \mu \mathbf{v}$ 

then  $\mu$  is called a singular value of A, and  $\mathbf{u}, \mathbf{v}$  are a pair of singular vectors, corresponding to  $\mu$ .

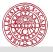

# The existence of singular values and vectors is shown...

via the following construction:

$$A\mathbf{v} = \mu\mathbf{u}, \quad A^*\mathbf{u} = \mu\mathbf{v}$$

can be written as

$$\widetilde{A} \begin{bmatrix} \mathbf{v} \\ \mathbf{u} \end{bmatrix} = \begin{bmatrix} 0 & A \\ A^* & 0 \end{bmatrix} \begin{bmatrix} \mathbf{v} \\ \mathbf{u} \end{bmatrix} = \mu \begin{bmatrix} \mathbf{v} \\ \mathbf{u} \end{bmatrix}$$

The matrix  $\widetilde{A}$  is selfadjoint, has real eigenvalues and a complete eigenvector space.

Furthermore,  $\mu^2$  is an eigenvalue of  $A^*A$  with eigenvector  ${\bf u}$  and of  $AA^*$  with eigenvector  ${\bf v}$ , because

$$\begin{array}{cccc} A\mathbf{v} = \mu\mathbf{u}, & \rightarrow & A^*A\mathbf{v} = \mu A^*\mathbf{u} = \mu^2\mathbf{v} \\ A^*\mathbf{u} = \mu\mathbf{v}, & \rightarrow & AA^*\mathbf{u} = \mu A\mathbf{v} = \mu^2\mathbf{u} \end{array}$$

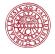

#### Singular Value Decomposition

## Theorem (SVD)

Any  $m \times n$  matrix A with dimensions, say,  $m \ge n$ , can be factorized as

$$A = U \begin{pmatrix} \Sigma \\ 0 \end{pmatrix} V^{T},$$

where  $U \in \mathbb{R}^{m \times m}$  and  $V \in \mathbb{R}^{n \times n}$  are orthogonal, and  $\Sigma \in \mathbb{R}^{m \times n}$  is diagonal,

$$\Sigma = \operatorname{diag}(\sigma_1, \, \sigma_2, \, \dots, \, \sigma_n),$$
  
$$\sigma_1 \ge \sigma_2 \ge \dots \ge \sigma_n \ge 0.$$

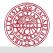

# SVD

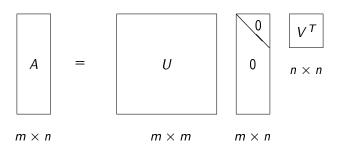

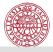

# SVD

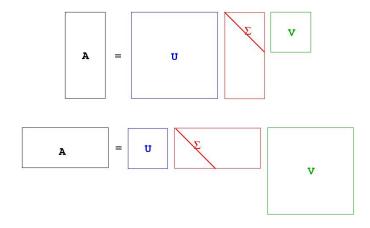

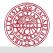

## Thin SVD

Partition 
$$U = (U_1 \ U_2)$$
, where  $U_1 \in \mathbb{R}^{m \times n}$ ,

$$A = U_1 \Sigma V^T$$
,

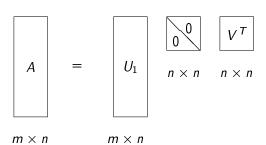

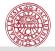

# Thin SVD

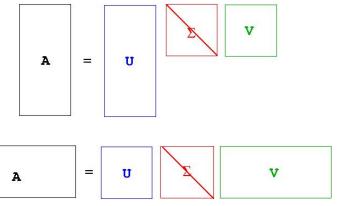

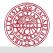

# Fundamental Subspaces | |

The range of the matrix A:

$$\mathcal{R}(A) = \{ y \mid y = Ax, \text{ for arbitrary } x \}.$$

Assume that A has rank r:

$$\sigma_1 \geq \cdots \geq \sigma_r > \sigma_{r+1} = \cdots = \sigma_n = 0.$$

Outer product form:

$$y = Ax = \sum_{i=1}^{r} \sigma_{i} u_{i} v_{i}^{T} x = \sum_{i=1}^{r} (\sigma_{i} v_{i}^{T} x) u_{i} = \sum_{i=1}^{r} \alpha_{i} u_{i}.$$

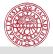

## Fundamental Subspaces II

The null-space of the matrix A:

$$\mathcal{N}(A) = \{x \mid Ax = 0\}.$$

$$Ax = \sum_{i=1}^{r} \sigma_i u_i v_i^T x$$

Any vector  $z = \sum_{i=r+1}^{n} \beta_i v_i$  is in the null-space:

$$Az = \left(\sum_{i=1}^{r} \sigma_i u_i v_i^T\right) \left(\sum_{i=r+1}^{n} \beta_i v_i\right) = 0.$$

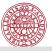

# Fundamental Subspaces

## Theorem (Fundamental subspaces)

1. The singular vectors  $u_1, u_2, \ldots, u_r$  are an orthonormal basis in  $\mathcal{R}(A)$  and

$$rank(A) = dim(\mathcal{R}(A)) = r.$$

2. The singular vectors  $v_{r+1}, v_{r+2}, \ldots, v_n$  are an orthonormal basis in  $\mathcal{N}(A)$  and

$$\dim(\mathcal{N}(A)) = n - r.$$

- 3. The singular vectors  $v_1, v_2, \ldots, v_r$  are an orthonormal basis in  $\mathcal{R}(A^T)$ .
- 4. The singular vectors  $u_{r+1}, u_{r+2}, \ldots, u_m$  are an orthonormal basis in  $\mathcal{N}(A^T)$ .

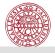

# SVD matrix expansion

$$A = U\Sigma V^T$$

$$A = \sum_{i=1}^{n} \sigma_i u_i v_i^T = + + \cdots$$

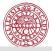

## SVD of a matrix with full column rank I

$$A = 1$$
 1 2 1 2 1 3 1 4

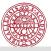

## SVD of a matrix with full column rank II

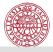

## Thin SVD

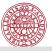

#### Rank deficient matrix I

4□ > 4団 > 4 豆 > 4 豆 > 豆 9 Q (~)

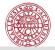

## Rank deficient matrix II

#### **SVD** is rank-revealing!

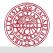

# Null Space

The third column of V is a basis vector in N(A):

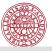

#### Historical notes

#### SVD has many different names:

- First derivation of the SVD by Eugenio Beltrami (1873)
- ► Full proof by Camille Jordan (1874)
- James Joseph Sylvester (1889), independently discovers SVD
- ► Erhard Schmidt (1907), first to derive an optimal, low-rank approximation of a larger problem
- Hermann Weyl (1912) determination of the rank in the presence of errors
- Eckart-Young decomposition and optimality properties of SVD (1936), psychometrics
- Numerically efficient algorithms to compute the SVD works by Gene Golub 1970 (Golub-Kahan)

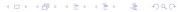

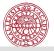

# Best approximation / Eckart-Young Property I

## Frobenius norm

$$||A||_F = \left(\sum_{i,j} a_{ij}^2\right)^{1/2}$$

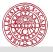

# Best approximation / Eckart-Young Property II

#### Theorem

Assume that the matrix  $A \in \mathbb{R}^{m \times n}$  has rank r and choose k, such that r > k. The Frobenius norm matrix approximation problem

$$\min_{\operatorname{rank}(Z)=k} \|A-Z\|_F$$

has the solution

$$Z = A_k = U_k \Sigma_k V_k^T,$$

where 
$$U_k = (u_1, \ldots, u_k)$$
,  $V_k = (v_1, \ldots, v_k)$ , and  $\Sigma_k = \operatorname{diag}(\sigma_1, \ldots, \sigma_k)$ .

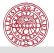

# Best approximation / Eckart-Young Property III

#### Proof:

- (1) Observe: if  $A_k = \sum_{j=1}^k \sigma_j u_j v_j^*$ , then  $||A A_k|| = \sigma_{k+1}$ .
- (2) Observe: Consider the subspace, spanned by the first k+1 singular vectors of A, W. Then,  $||Aw||_2 \ge \sigma k + 1||w||_2$ ,  $w \in W$ .
- (3) Assume that there exists a matrix B of rank k, such that  $\|A-B\|_2 < \sigma_{k+1}$ . Then, there exists a subspace  $\widehat{W}$  of size n-k, such that  $Bw=0, w\in \widehat{W}$ .
- $||Aw||_2 = ||(A B)w||_2 \le ||A B||_2 ||w||_2 \le \sigma_{k+1} ||w||_2$ . From dinemsion argiments  $W \cap \widehat{W} \ne \emptyset$ .

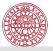

# Singular vectors, another view

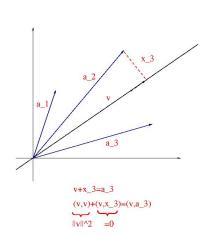

Consider the rows of A(m, n) as points in an n-dimensional space and find the best linear fit through the origin.

$$egin{aligned} \mathbf{v}_1 &= rg\max_{\|\mathbf{v}\|=1} \|A\mathbf{v}\|_2^2, \ \sigma_1 &= \|A\mathbf{v}_1\|_2 \end{aligned}$$
  $egin{aligned} \mathbf{v}_2 &= rg\max_{\|\mathbf{v}\|=1,\mathbf{v}\perp\mathbf{v}_1} \|A\mathbf{v}\|_2^2 \end{aligned}$ 

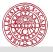

# Principal Component Analysis (PCA) I

Data matrix  $\mathbb{R}^{m \times n} \ni X = U \Sigma V^T$ 

Each column of X is an observation of a real-valued random vector with mean zero.

The right singular vectors  $v_i$  are called *principal components* directions of X. The vector

$$z_1 = Xv_1 = \sigma_1 u_1$$

has the largest sample variance amongst all normalized linear combinations of the columns of X:

$$\operatorname{Var}(z_1) = \operatorname{Var}(Xv_1) = \frac{\sigma_1^2}{m}.$$

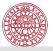

# Principal Component Analysis (PCA) II

The normalized variable  $u_1$  is called the *normalized first principal* component of X.

The second principal component is the vector of largest sample variance of the deflated data matrix  $X - \sigma_1 u_1 v_1^T$ , and so on.

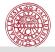

Test example borrowed from Computational Statistics with Application to Bioinformatics Prof. William H. Press Spring Term, 2008, The University of Texas at Austin

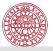

# Example

Consider some gene expression data, represented by the so-called 'design matrix'  $X = \{X_{ij}\}$ 

Each column of X corresponds to a separate observation, in this case, a separate micro array experiment under a different condition. N rows are genes (1:500) and M columns are the corresponding responses.

#### Assumptions:

- the individual experiments (columns of X) have zero mean.
- scale data to unit standard deviation.

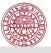

```
load yeastarray_t2.txt;
size(yeastarray_t2)
ans = 500 300
vclip = prctile(yeastarray_t2(:),[1,99])
vclip = -204 244
data = max(yclip(1), min(yclip(2), yeastarray_t2));
dmean= mean(data,1);
dstd = std(data, 1);
data = (data - repmat(dmean, [size(data, 1), 1]))./...
               repmat (dstd, [size(data, 1), 1]);
genecolormap = [\min(1, (1:64)/32); 1-abs(1-(1:64)/32);
                 min(1.(64-(1:64))/32)1':
figure (1), clf, colormap (genecolormap);
image(20*data+32)
```

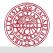

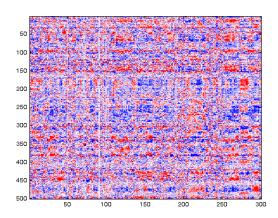

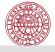

```
[U S V] = svd(data, 0);
PCAcoords = U*S;
plot(PCAcoords(:,1),PCScoords(:,2),'r.')
axis equal
```

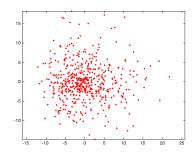

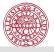

The squares of the singular values are proportional to the portion of the total variance ( $L_2$  norm of X) that each accounts for.

```
ssq = diag(S).^2;
semilogy(ssq,'.b')
```

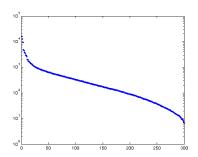

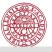

### We can produce fake data and compare:

```
fakedata = randn(500,300);
[Uf Sf Vf] = svd(fakedata,0);
sfsq = diag(Sf).^2;
semilogy(sfsq,'.r')
```

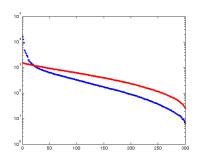

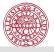

For the data in this example, a sensible use of PCA (i.e., SVD) would be to project the data into the subspace of the first 20 SVs, where we can be sure that it is not noise.

```
% Truncate the first 20 singular values/vectors
strunc = diag(S);
strunc(21:end) = 0;
filtdata20 = U*diag(strunc)*V';
figure (2), clf, colormap (genecolormap);
image(20*filtdata20+32)
% Truncate the first 5 singular values/vectors
strunc(6:end) = 0;
filtdata5 = U*diag(strunc)*V';
figure (3), clf, colormap (genecolormap);
image (20*filtdata5+32)
```

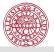

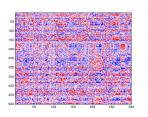

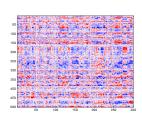

(a) The original

(b) truncate to 20

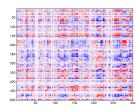

(c) Truncate to 5

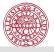

How to interpret the singular vectors? The first three vectors u are 'eigengenes', the linear combination of genes that explain the most data.

plot(U(:,1:3))

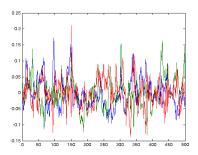

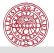

The first three vectors v are 'eigenarrays', the linear combination of experiments that explain the most data.

plot(V(:,1:3))

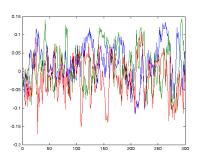

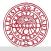

## Consider a toy example

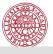

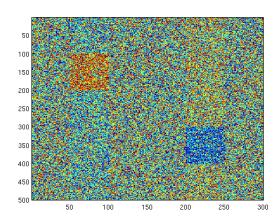

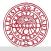

# Consider a toy example

```
[Up Sp Vp] = svd(pdata,0);
spsq = diag(Sp).^2;
semilogy(spsq(1:50),'.b')
```

Should we expect the eigengenes/eigenarrays to show the separate main effects?

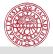

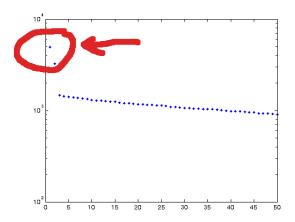

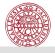

```
plot(Up(:,1:2)),
plot(Up(:,1:3))
```

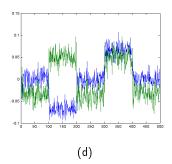

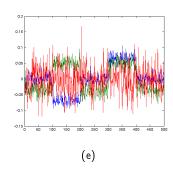

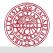

```
plot(Vp(:,1:2)),
plot(Vp(:,1:3))
```

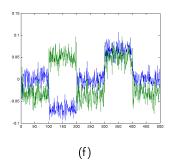

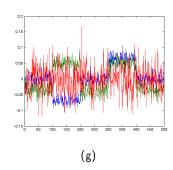

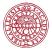

### Solving Least Squares problems by SVD

$$A\mathbf{x} = \mathbf{b}, A(m, n)$$

$$A = U\Sigma V$$

$$U\Sigma V\mathbf{x} = \mathbf{b} \rightarrow \mathbf{x} = V(\Sigma^{-1}(U^T\mathbf{b}))$$

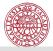

## Least Squares by SVD |

$$A = 1$$
 1  $b = 7.9700$   
1 2  $10.2000$   
1 3  $14.2000$   
1 4  $16.0000$   
1 5  $21.2000$ 

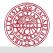

## Least Squares by SVD II

$$S = 7.6912$$
 0  $V = 0.2669$  -0.9637 0 0.9194 0.9637 0.2669 >>  $x=V*(S\setminus(U1'*b))$   $x = 4.2360$  3.2260

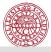

## Least Squares by SVD, in R | 1

```
> A.svd<-svd(A)
> A.svd
$d
[1] 7.6912131 0.9193696
$u
          [,1]
                    [,2]
[1,] 0.1600071 0.7578903
[2,] 0.2853078 0.4675462
[3,] 0.4106086 0.1772020
[4,] 0.5359094 -0.1131421
[5,] 0.6612102 -0.4034862
```

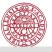

### Least Squares by SVD, in R II

### Linear dependence - SVD

#### Theorem

Let the singular values of A satisfy

$$\sigma_1 \geq \cdots \geq \sigma_r > \sigma_{r+1} = \cdots = \sigma_n = 0.$$

Then the rank of A is equal to r.

Rank = the number of linearly independent columns of A.

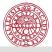

### Linear dependence I

```
A=[1 1; 1 2; 1 3; 1 4]
singval=svd(A)
% Third col=linear combination of first two
A1=[A A(:,1)+0.5*A(:,2)]
singval1=svd(A1)
```

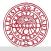

### Linear dependence II

#### Result:

```
singval = 5.7794
                      0.7738
A1 = 1.0000 1.0000 1.5000
    1.0000 2.0000 2.0000
    1.0000 3.0000 2.5000
    1.0000 4.0000 3.0000
singval1 = 7.3944
         0.9072
```

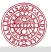

### Almost linear dependence I

```
A2=[A A(:,1)+0.5*A(:,2)+0.0001*randn(4,1)]
singval2=svd(A2)
```

-----

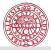

# Almost linear dependence? I

#### Run Matlab demo

~/.../STAT/Labs/Lab\_QR\_SVD/Small\_singular\_values.m

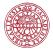

### Computing the SVD in a numerically efficient way

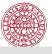

# Computing the SVD

1. Transform A to bidiagonal form by unitary transformations

$$Q_L A Q_R = B = \begin{bmatrix} * & * & & & & \\ & * & * & & & \\ & \ddots & \ddots & * & \\ & & & * \end{bmatrix}$$

2. Diagonalize B by two orthogonal transformations

$$\widetilde{Q}_L B \widetilde{Q}_R = \widetilde{Q}_L Q_L A Q_R \widetilde{Q}_R = \Sigma$$

The cost for the bidiagonalization is  $4mn^2 - 4/3n^3$ . The cost for SVD:  $4m^2n + 8mn^2 + 9n^3$ .